#### L/O/G/O

# **Санитарногигиенические нормы при работе с ПК**

*Павлова Марина, методист деканата повышения квалификации педагогических кадров*

**Многочисленные пользователи ПК часто забывают, а порой, и просто не знают о том, что длительная работа за компьютером негативно сказывается на многих функциях нашего организма. А именно на:** 

**ВНД (высшей нервной деятельности)**

**эндокринной, иммунной и репродуктивной системах 2**

**3**

**1**

**на зрении и костно-мышечном аппарате человека**

#### **Что это может означать для простого человека?**

#### **И можно ли от этого защититься?**

 $\int_0^\infty t \, dt$  in

 $\mathbb{R}$  in  $\mathbb{R}$ 

**Наибольший вред здоровью пользователя наносят устройства ввода-вывода:**

 $\frac{1}{\sqrt{2}}$  ,  $\frac{1}{\sqrt{2}}$ 

 $\frac{1}{2}$  to  $\frac{1}{2}$ 

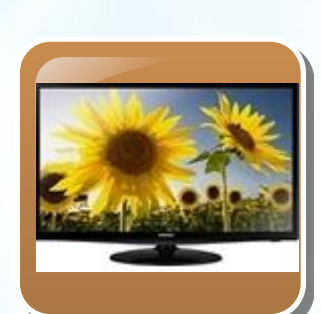

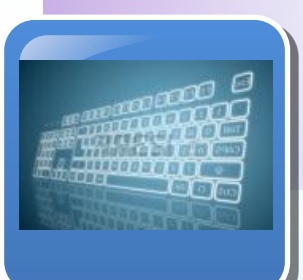

#### монитор клавиатура

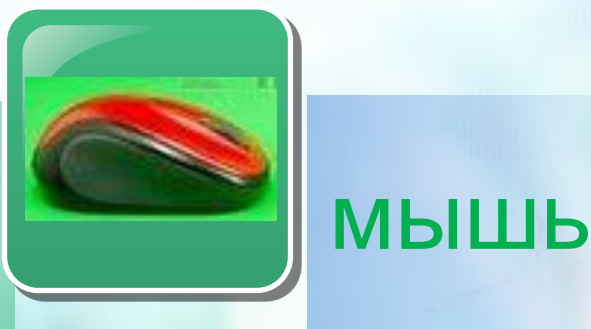

#### **Компьютер (особенно монитор) является источником:**

Электростатического поля

Излучения оптического диапазона (ультрафиолет ового, инфракрасного и видимого света)

Рентгеновского излучения

Электромагнитных излучений в низкочастотном, сверхнизкочастотном и высокочастотном диапазонах (2 Гц - 400 кГц)

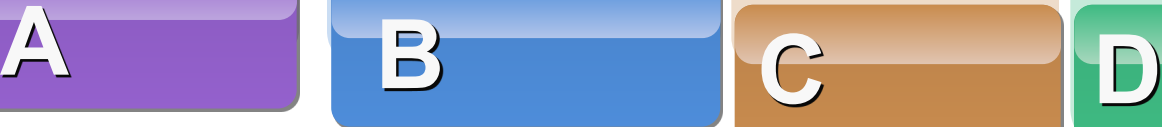

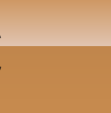

**Однако в современных мониторах оно незначительно, так как надежно экранизируется и сравнимо с естественным радиационным фоном.**

**Во время работы компьютера лучевая трубка видеомонитора создает ионизирующее (рентгеновское) излучение.** 

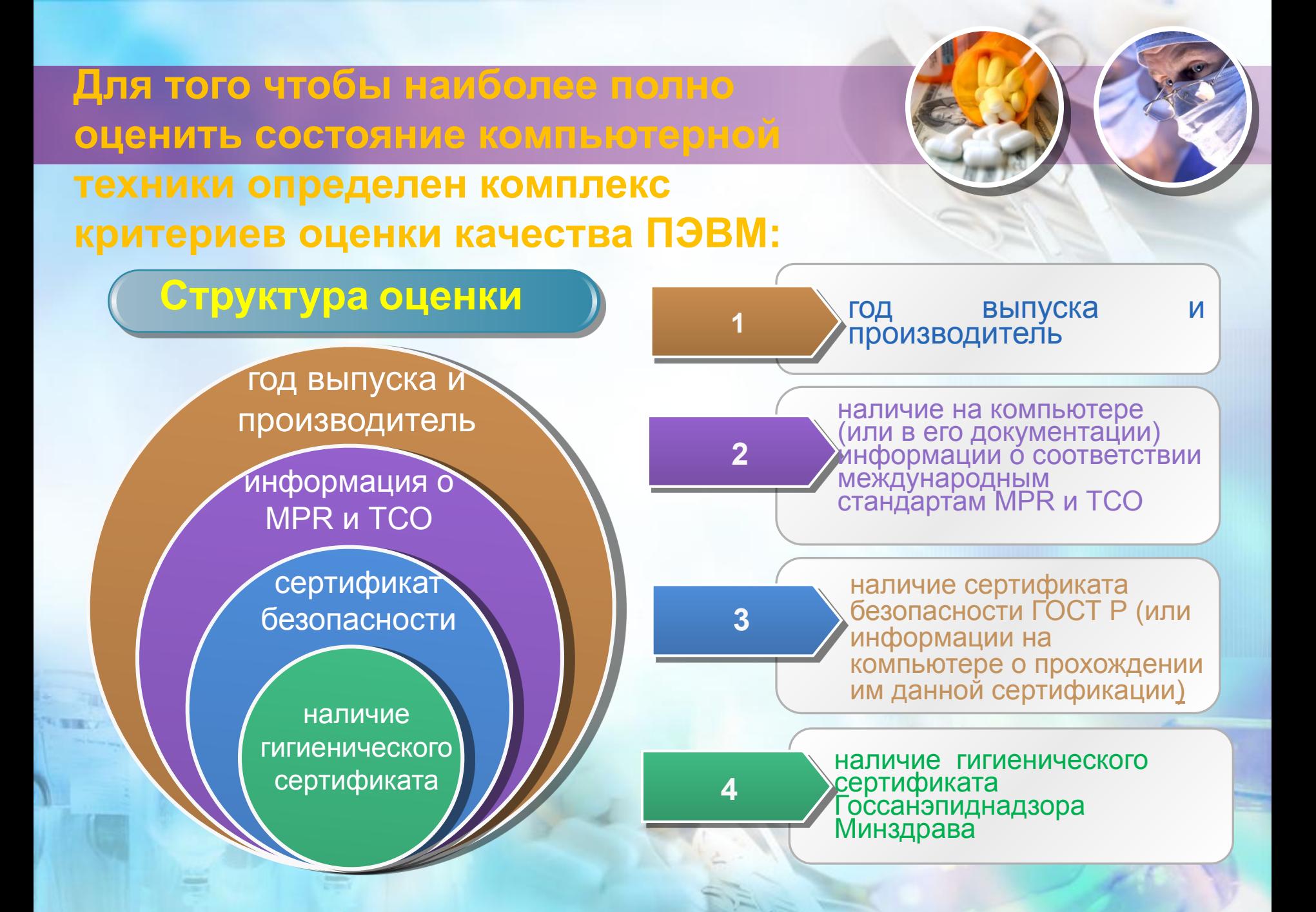

# **ЖК мониторы**

**ЖК-мониторы можно назвать почти «зелеными» устройствами, сберегающими здоровье людей.** 

**Без особых опасений за здоровье с ними могут работать и женщины, и дети.**

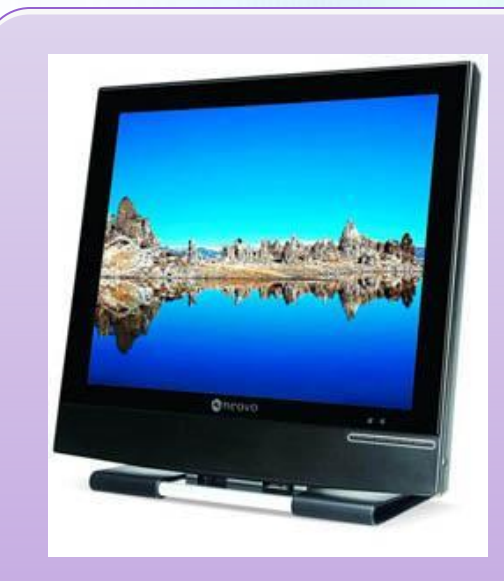

# **ЖК мониторы**

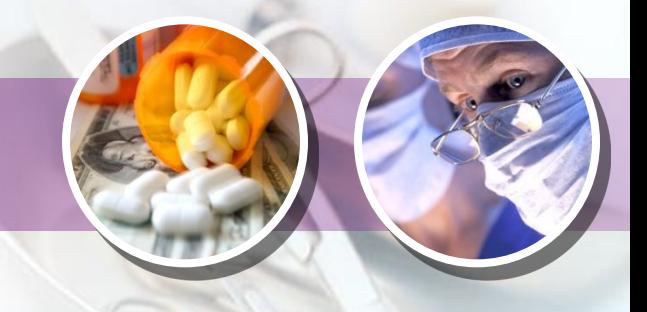

**Работа с дисплеем предполагает, прежде всего, визуальное восприятие отображенной на экране монитора информации, поэтому значительной нагрузке подвергается зрительный аппарат работающих с ПК.**

#### **Работа с клавиатурой Интенсивная работа с клавиатурой вызывает болевые ощущения в локтевых суставах, предплечьях, запястьях, в кистях и пальцах рук.**

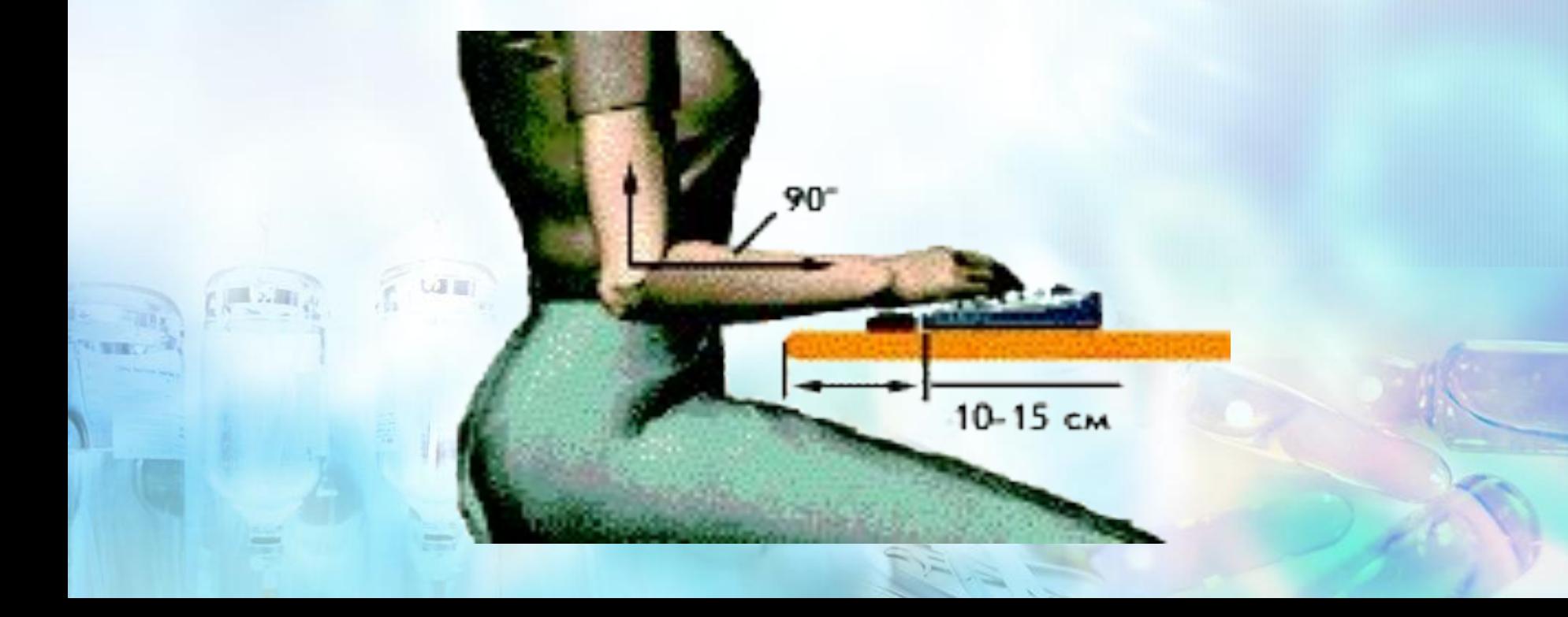

#### **Работа с клавиатурой**

**Эргономичные клавиатуры** - это клавиатуры поделенные на две части, обычно изогнутые и развернутые вовне таким образом, что пользователю волей-неволей приходится раздвигать руки и расставлять локти.

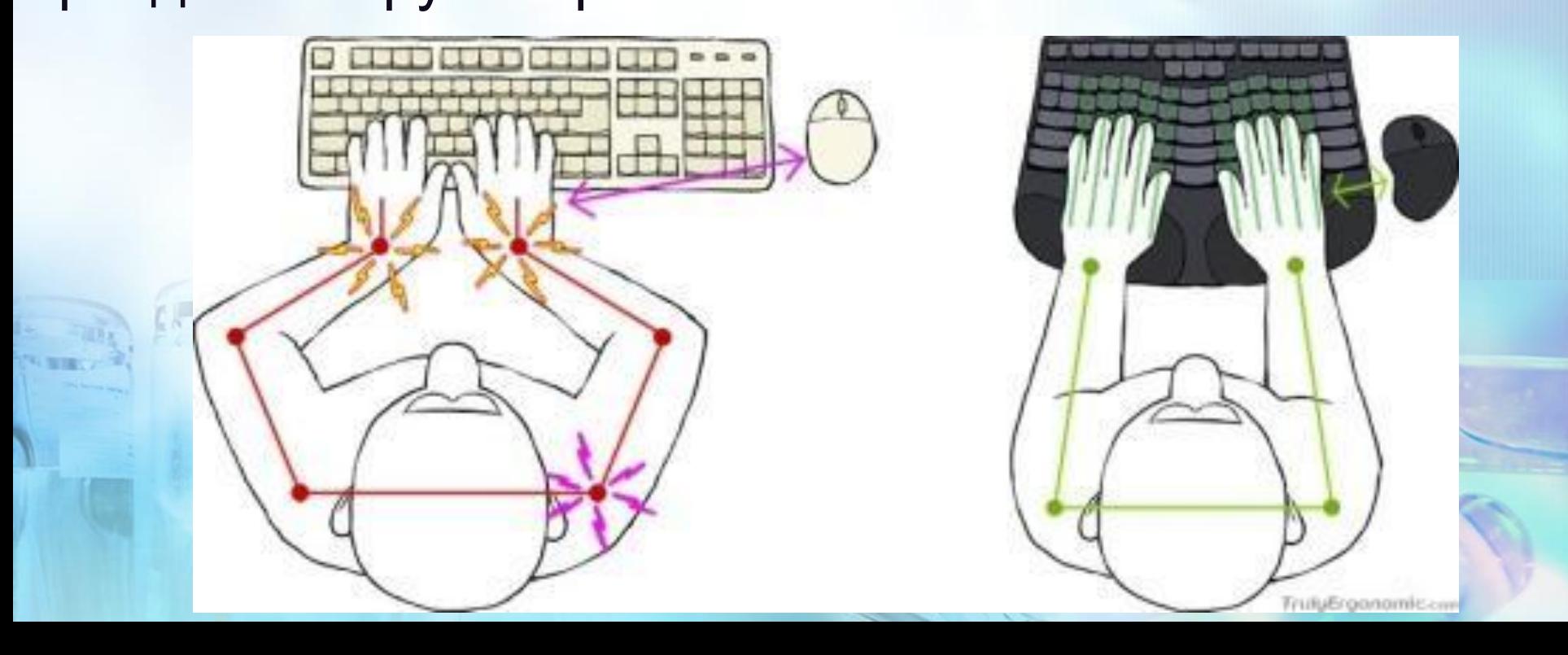

 $200$ 

 $\mathbb{R}^{\sum_{i=1}^{n} \mathbb{Z}}$ 

**Как влияет работа за компьютером на зрение?**  Вредное **влияние компьютера на зрение**, прежде всего, связано с быстрым утомлением глаз.

На зрение при работе за компьютером влияют несколько **факторов**:

- ✔ активный контраст монитора, поскольку он не зависит от источника освещения;
- ✔ неподвижность внутреглазных мышцы, при этом, только их динамичность приводит к расслаблению;
- ✔ нагрузка зрения, связанная с длительной сосредоточенностью;
- ✔ дискомфорт от бликов на мониторе или от предметов обстановки, которые влияют на усталость шеи, спины, плеч;
- ✔ нарушение мигания и слезоточения пересушивает глаза, и они становятся уязвимыми для заболеваний.

- **Что такое «компьютерный зрительный синдром»?**
- Термин **компьютерный зрительный синдром** – появился в офтальмологической литературе сравнительно недавно. Он объединяет жалобы пациентов, связанные с длительной работой за компьютером. **Симптомы** могут быть связаны с нарушением зрения и ощущениями в глазах.

#### (затуманивание); ✔ замедление фокусировки зрения (просмотр ближних и дальних предметов); ✔ раздвоение предметов; быстрая утомляемость при обычном чтении.

✔ нарушение остроты зрения

**Первые** включают:

# **Работа за компьютером**

**Вторые** проявляются в следующем:

- ✔ жжение в глазах; песок под веками (сухость);
- ✔ боли в области глазниц и лба;

**Collage** 

✔ боль при движении глаз; покраснение глазных яблок.

- компьютером; 3) приспособления органов зрения.
- вывода информации; 2) правильная организация труда за
- Повышать безопасность **при работе за компьютером** необходимо по трем направлениям: 1) совершенствование графических средств
- **Как можно обезопасить глаза?**

Совершенствовать мониторы, конечно, обязаны производители техники, которые давно знакомы с данной проблемой. Однако и пользователь должен уделять внимания технической части **при выборе монитора**:

✔ выбирать монитор с наибольшим разрешением, более быстрой частотой смены кадров, выбирать средство с жидкокристаллическими платами;

пользоваться ноутбуком; использовать все функции настройки изображения.

Чтобы сделать **работу за компьютером безопасной** необходимо:

- ✔ придерживаться расстояния около 70 см от лица до монитора;
- смотреть на экран нужно сверху вниз (расположение на 10 градусов ниже центра зрения);
- освещение в комнате должно смягчать блики от монитора (в сумерках необходим мягкий свет, монитор должен находиться перпендикулярно источнику света); каждый полчаса отрываться от монитора и смотреть на крупные предметы, проводить гимнастика глаз (закрывание).

#### **Неподвижная и напряженная поза оператора, в течение длительного времени прикованного к экрану монитора, приводит к усталости и возникновению болей в позвоночнике, шее, плечевых суставах.**

**Работа за компьютером**

**Во время работы за компьютером необходимо соблюдать правильную осанку.**

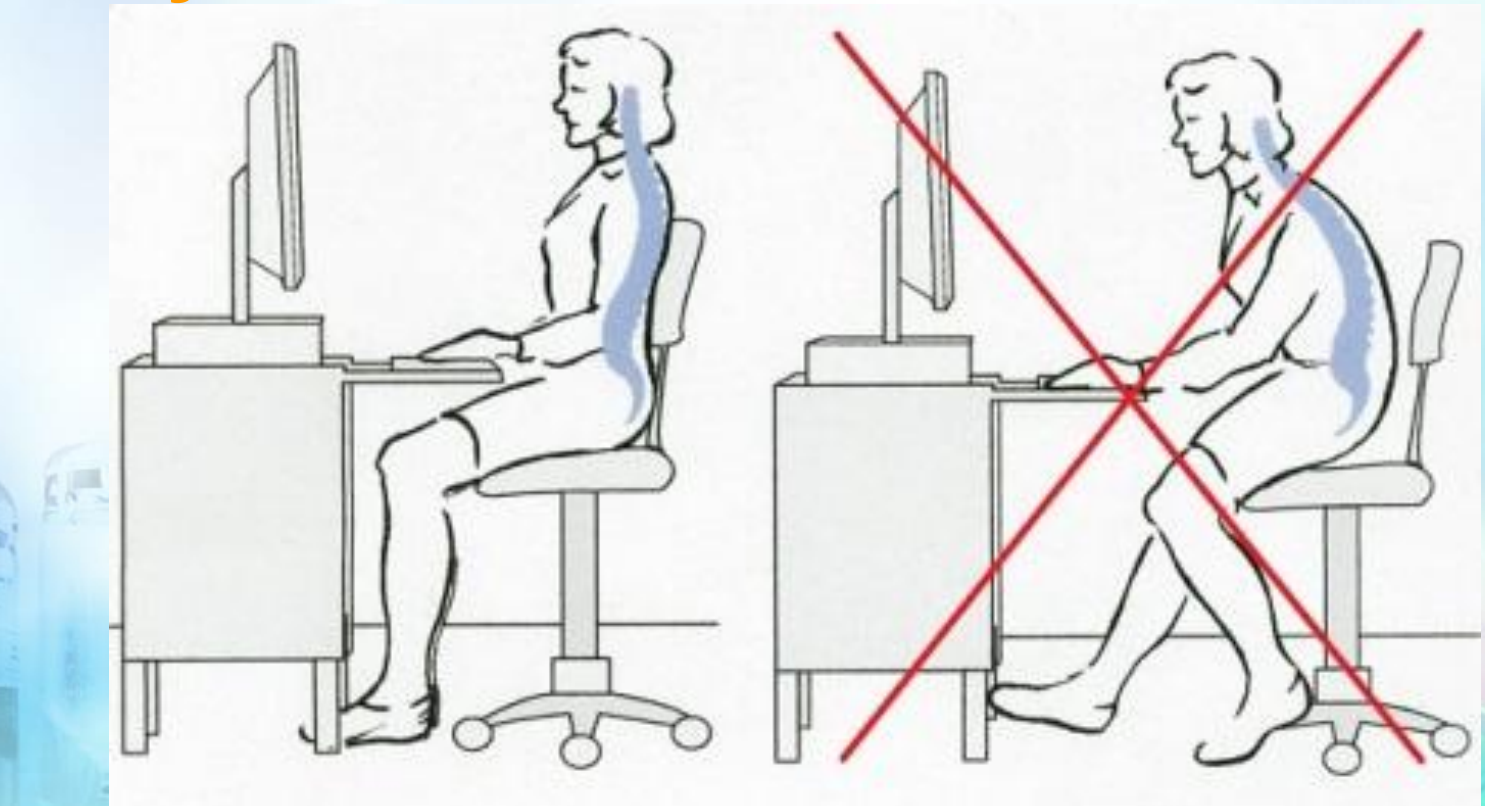

**Во время работы за компьютером необходимо соблюдать правильную осанку.**

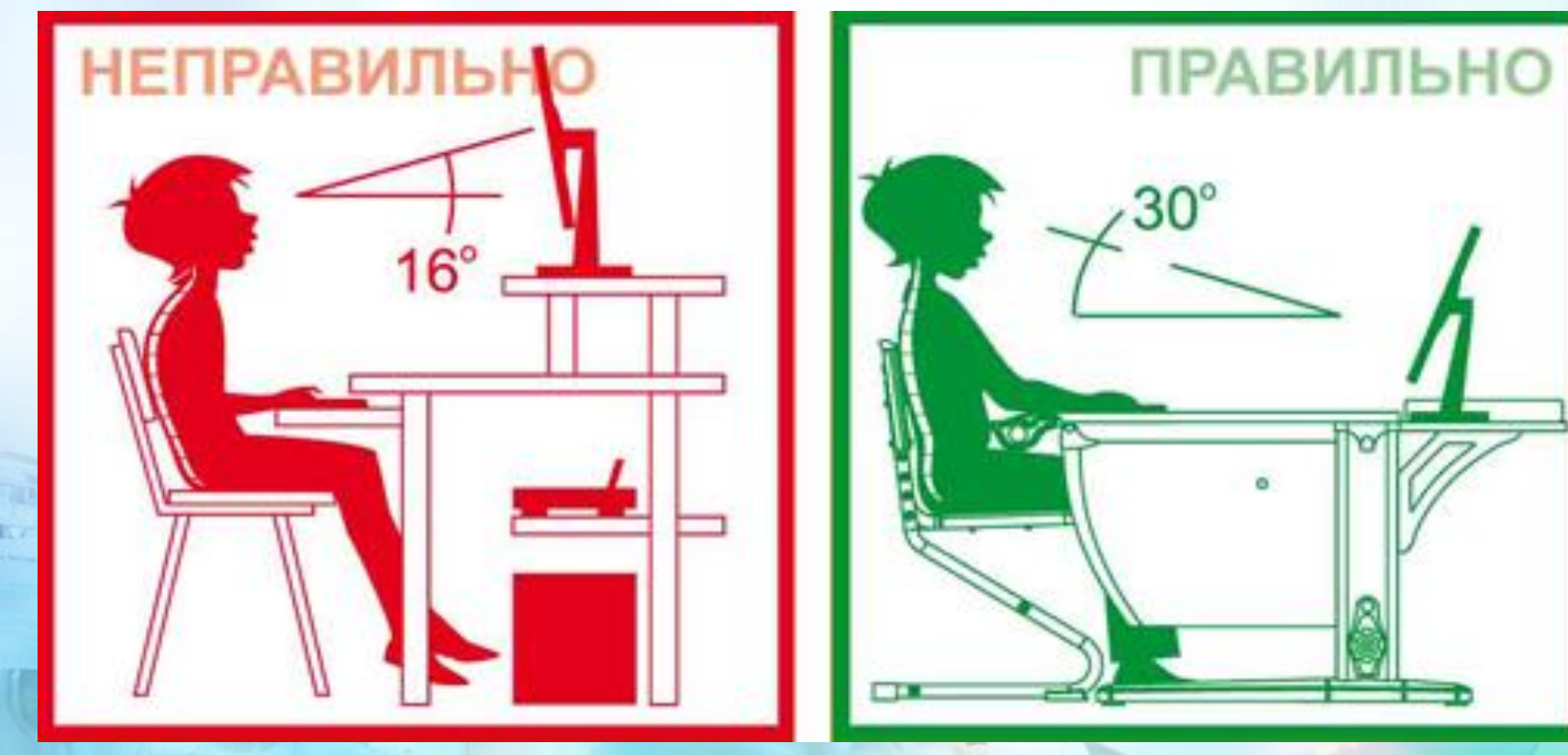

#### **Во время работы за компьютером необходимо соблюдать правильную осанку.**

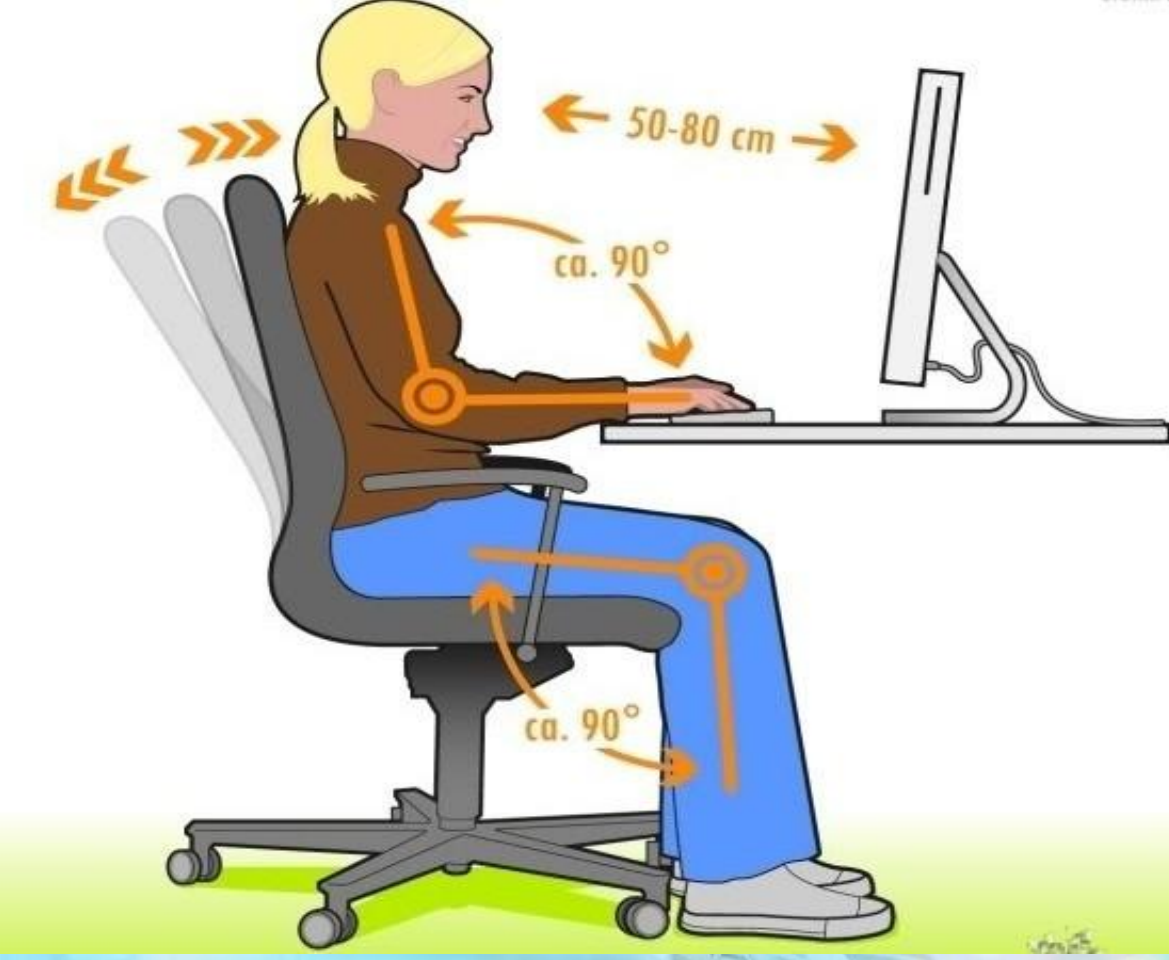

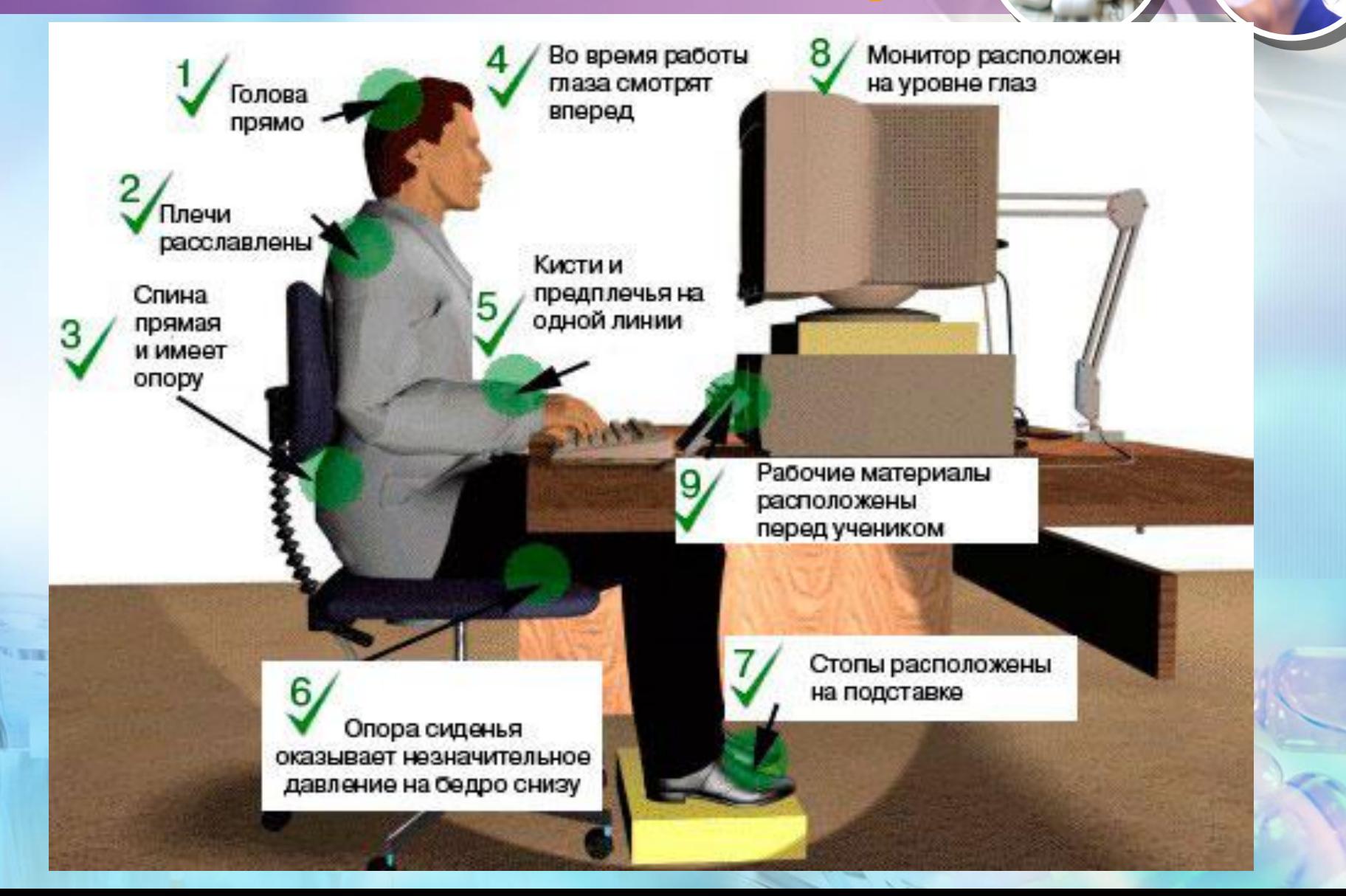

## **Рабочее место**

#### **Основные требования к конструкции кресла:**

**оно должно обеспечивать равномерность распределения сил тяжести частей тела на опорные поверхности во избежание статического напряжения больших мышечных групп и позвоночного столба.** 

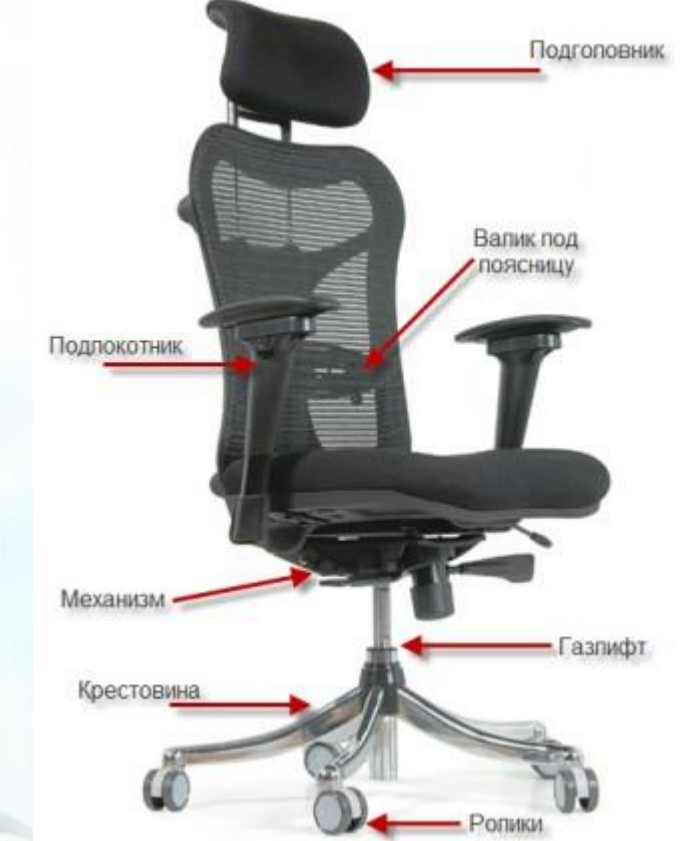

# **Рабочее помещение**

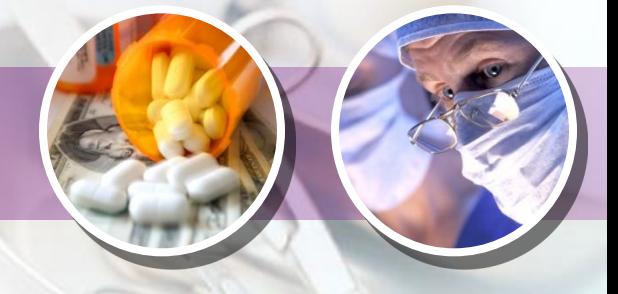

**Помещение во время работы с компьютером должно быть хорошо освещено. Освещение в помещениях ПК должно быть смешанным: естественным, - за счет солнечного света, - и искусственным.**

> **Запрещается работа с компьютером в темном или полутемном помещении!!!**

## **Рабочее помещение**

**Рабочее место с ПК** должно располагаться по отношению к оконным проемам таким образом, чтобы естественный свет падал сбоку, предпочтительнее слева.

**Следует избегать большого контраста** между яркостью экрана и окружающего пространства. Оптимальным считается их выравнивание.

**Не рекомендуется работать за ПК больше двух часов подряд без перерыва. Симптомы CVS (СКС – синдрома компьютерного стресса) у части пользователей обнаруживаются через 2 ч. непрерывной работы перед экраном, у большинства – через 4 ч. и практически у всех – через 6 ч.**

**СКС проявляется** головной болью, воспалением слизистой оболочки глаз, повышенной раздражительностью, вялостью и депрессией, сонливостью, утомляемостью, непроходящей усталостью (даже после отдыха), головными болями, болями в разных частях тела, нарушением визуального восприятия, ухудшением сосредоточенности и работоспособности.

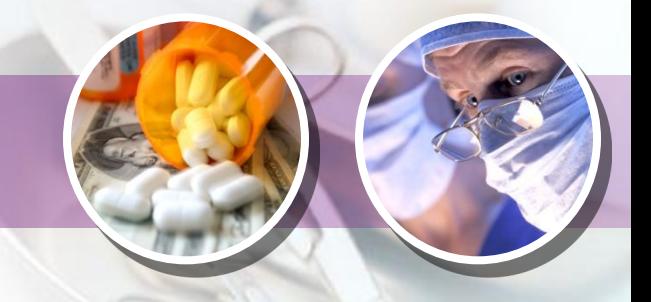

В процессе работы по возможности, чтобы уменьшить отрицательное влияние монотонности, следует менять тип и содержание деятельности.

Через каждые 45 – 60 минут следует устраивать перерывы продолжительностью 10 – 20 минут, во время которых рекомендуется выполнять комплексы физических упражнений.

# **Рабочее помещение**

#### **Нельзя работать при плохом самочувствии и перед сном. Это разрушает нервную систему, нарушает сон!!!**

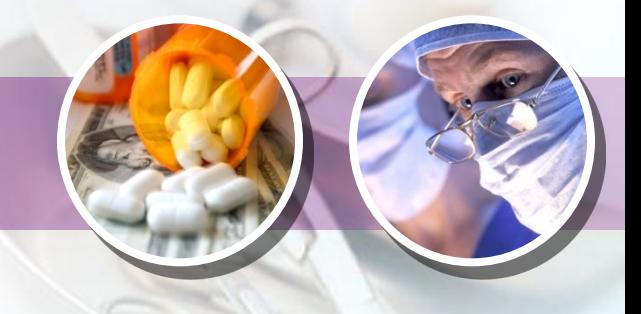

**Хотя картина воздействия компьютеров на организм человека, описанная выше, выглядит довольно мрачной, нужно помнить, что подобные последствия возможны лишь в случае абсолютного игнорирования мер безопасности и гигиенических норм**

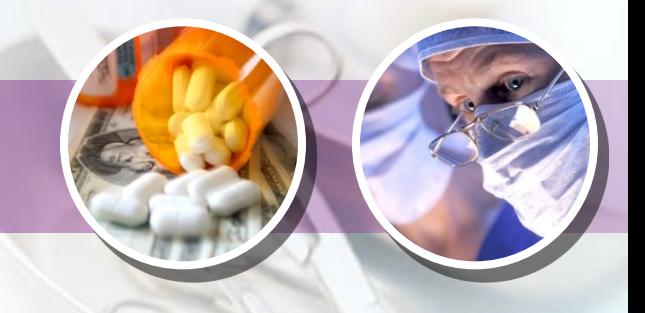

**Профилактические и оздоровительные методики и технологии отечественных и зарубежных авторов позволят свести к минимуму негативное воздействие компьютера на Ваше здоровье, сделать работу на ПК приятным и увлекательным занятием.** 

#### **Информационные ресурсы**

- **1. Г. Демирчоглян, Человек у компьютера: как сохранить здоровье, М.: ТЕРРАкнижный клуб, 2001.**
- **2. Энциклопедия для детей. Т. 22. Информатика. М.: , изд. «Аванта+, 2004. 3. Иллюстрации из журналов: КомпьюАрт,**
- **Kosmopolitan, Компьютер Пресс. Использовалась презентация «Человек у компьютера: как сохранить здоровье?»**